CyberLink PowerDirector Crack Free Download Latest

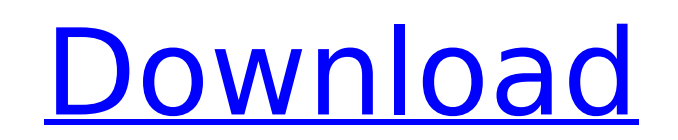

## **CyberLink PowerDirector Crack+ Activator**

CyberLink PowerDirector is an excellent tool for creating, editing and sharing digital videos and 3D models. You can produce up to 4K Ultra HD videos, add tons of visual effects, even animate your videos and create high-qu easily create your own 3D motion graphics in Adobe After Effects. PowerDirector is an efficient video editor with many advanced features for every type of videos, 3D videos, videos for YouTube, and more. PowerDirector 3D | Ultra HD | PowerDirector 4K Ultra HD for Mac | PowerDirector 4K | PowerDirector 4K Ultra HD for PC | PowerDirector 4K | PowerDirector 4K | PowerDirector 4K | PowerDirector 4K | PowerDirector 4K Ultra HD for Mac | PowerDire Software | PowerDirector | PowerDirector | CyberLink PowerDirector | PowerDirector License Key | PowerDirector Crack | Watermark Creator Pro | CyberLink PowerDirector Features: User Interface: PowerDirector helps you quick don't need to learn special skills to use it, you just have to put your mind into it. We designed PowerDirector for everyone to easily find the functions they need and to be productive, and we didn't forget any shortcuts. visual effects, add 3D effects, add a watermark, apply effects to a selection or a group of clips, and much more. And you don't need to be familiar with the concept of the timeline and layers to be able to edit your videos the clips and objects on the timeline, adjust them, and then adjust the effects on them. PowerDirector is created for everyone and you don't need to be an expert to use it. Batch Processing: PowerDirector is fully customiz a really unique and professional looking video. You just need to define or combine the same layer or object properties, and then set the desired appearance or setting. You can use one of the many presets that come with Pow a lot of preset templates that you can use to create a template video for different applications. You can also combine the numerous presets with

# **CyberLink PowerDirector Crack + Activator Free [32|64bit] (Updated 2022)**

CyberLink PowerDirector Crack Mac is a professional tool for creating, editing, and publishing multimedia projects. The powerful and easy to use interface helps you to create impressive, high quality videos, while configur over your projects. PowerDirector Description: CyberLink PowerDirector For Windows 10 Crack is a professional tool for creating, editing, and publishing multimedia projects. The powerful and easy to use interface helps you configurable features and interactive timeline give you full control over your projects. The Windows app isn't the first attempt at simplifying video editing for Windows users. Windows Movie Maker, the former default video clunky and outdated application, but it's still a solid option if you're looking for a no-nonsense video editor that's intuitive and comes with a built-in player. Kodi is a free software which allows you to play media file documentaries, TV shows, online videos, music, or any other media files you want to use. Kodi is open source and free so there are no costs and it's completely portable. It's easy to install: Kodi can be used on your PC, y costs to use the program. It's easy to use Kodi and it will make you enjoy your entertainment. If you don't know how to install it, check the next section for more information. If you already know how to install Kodi, you choose the location where you want to install Kodi, select the device (e.g. your computer), and click to start. This will take a few minutes to complete the installation and Kodi will be ready to use. How to install Kodi o or smartphone: the first way is to download the Kodi program directly from its official website. The second one is to install Kodi through your Android or iOS operating system. I've added the details about each method belo from its official website This is the easiest way because you don't need to go to the app store or anything like that. All you need to do is to download the installer from the official Kodi website. This link will take 3a6

### **CyberLink PowerDirector With Registration Code For Windows**

PowerDirector is a multimedia editor with effects, transitions and much more that enables you to create and manage video and audiovisual projects. CyberLink PowerDirector is a well-rounded video editor, offering a full spe advanced users, PowerDirector enables users to easily use a myriad of highly efficient effects, transitions and menu shortcuts to improve and edit video and audio content. You can also do a lot of cropping, red-eye removal PowerDirector has the capability to be used by both beginners and experts. You can easily enhance your videos with various effects, and adjust the audio channel, volume, fade speed and much more. We've included a free vide buy. PowerDirector features: Multiple projects to manage PowerDirector lets you create up to 12 individual projects on a single timeline. You can even manage your projects in multiple pools to enable you to control the ord PowerDirector uses all types of video manipulation tools to help you to improve the quality of your videos. The many effects and transitions available help you to quickly enhance your content. You can also add various titl from scratch PowerDirector is a software that can help you to create your own content for both video and audiovisual projects. You can do things like cropping, trimming, adding titles and transitions. You can also adjust t throughout video clips. Create multiple copies PowerDirector lets you create up to 12 copies of an original clip. You can add video effects to each clip and even mix multiple clips. In addition, you can control the order i PowerDirector lets you restart any project when it is stopped. You can also copy your project from place to place and start a new project from existing files. You can even import a timeline from other sources. Free Video E PowerDirector and purchase the full version, we'd like to invite you to try the free version of CyberLink PowerDirector. To get started, click on the "Get PowerDirector" tab on the CyberLink StartPage. To register your pro Enter your name and country of residence

### **What's New in the CyberLink PowerDirector?**

PowerDirector is a feature-rich professional multimedia app for Windows. It includes a comprehensive range of powerful tools to edit and produce online videos and photos. You can easily create, organize and share digital m Creation Studio, which enables you to do everything that you can imagine. It is based on state-of-the-art technologies, that enable you to create professional multimedia projects with ease. You can Share your memories onli slideshows. You can create professional videos by editing photos and video clips, add various visual effects, animations and texts, and even record your screen. You can assemble the clips from your videos into a great slid friends by uploading it to popular social networking sites. You can modify and customize a wide range of things: video titles, transitions, animations, effects, backgrounds and more. PowerDirector is a Digital Multimedia C can imagine. It is based on state-of-the-art technologies, that enable you to create professional multimedia projects with ease. It is a Digital Multimedia Creation Studio, which enables you to do everything that you can i enable you to create professional multimedia projects with ease. It is a Digital Multimedia Creation Studio, which enables you to do everything that you can imagine. It is based on state-of-the-art technologies, that enabl CyberLink PowerDirector 7 Description: CyberLink PowerDirector 7 is a feature-rich professional multimedia app for Windows. It includes a comprehensive range of powerful tools to edit and produce online videos and photos. memories in a professional way. It is a Digital Multimedia Creation Studio, which enables you to do everything that you can imagine. It is based on state-of-the-art technologies, that enable you to create professional mult Studio, which enables you to do everything that you can imagine. It is based on state-of-the-art technologies, that enable you to create professional multimedia projects with ease. It is a Digital Multimedia Creation Studi

# **System Requirements For CyberLink PowerDirector:**

OS: Windows XP, Windows Vista, Windows 7 Windows XP, Windows Vista, Windows 7 Processor: Pentium IV or higher Pentium IV or higher RAM: 2 GB 2 GB Hard Disk: 20 GB 20 GB Graphics: 256MB 256MB DirectX: Version 9.0c Key Game a frantic gameplay. Fight for your life against the invading of aliens. You are a reluctant hero, helping innocent civilians from behind a dirty government bureaucracy. Upgrade your arsenal with

#### Related links:

[https://www.tresors-perse.com/wp-content/uploads/2022/07/Url\\_Generator.pdf](https://www.tresors-perse.com/wp-content/uploads/2022/07/Url_Generator.pdf) <https://www.pivatoporte.com/wp-content/uploads/2022/07/quamae.pdf> [https://ppetn.com/wp-content/uploads/2022/07/Torque\\_MacWin.pdf](https://ppetn.com/wp-content/uploads/2022/07/Torque_MacWin.pdf) <https://magic-lamps.com/2022/07/08/openphone-pack-win-mac/> <http://bookmanufacturers.org/push2run-1-4-89-crack-with-product-key-for-pc> <http://enricmcatala.com/?p=23945> <http://imeanclub.com/?p=79856> [https://navbizservices.com/wp-content/uploads/2022/07/REXPaint\\_Crack\\_\\_Download.pdf](https://navbizservices.com/wp-content/uploads/2022/07/REXPaint_Crack__Download.pdf) <http://berlin-property-partner.com/?p=31567> <https://practicea.com/inkscape-crack-2022/> <http://imeanclub.com/?p=79857> <http://homedust.com/?p=33071> <https://couturepress.com/wp-content/uploads/2022/07/darnim.pdf> [https://www.ronenbekerman.com/wp-content/uploads/2022/07/Net\\_Search\\_Web\\_Browser.pdf](https://www.ronenbekerman.com/wp-content/uploads/2022/07/Net_Search_Web_Browser.pdf) <http://thebluedispatch.com/phrozen-password-revealer-crack-3264bit-2022/> [https://stingerbrush.com/wp-content/uploads/DotConnect\\_For\\_DB2\\_\\_Crack\\_\\_\\_Patch\\_With\\_Serial\\_Key\\_Updated\\_2022.pdf](https://stingerbrush.com/wp-content/uploads/DotConnect_For_DB2__Crack___Patch_With_Serial_Key_Updated_2022.pdf) [https://karahvi.fi/wp-content/uploads/2022/07/foo\\_convolve.pdf](https://karahvi.fi/wp-content/uploads/2022/07/foo_convolve.pdf) <http://staffdirect.info/wp-content/uploads/2022/07/KillUAC.pdf>

<https://pineandhicks.com/2022/07/08/restore-information-pro-crack-obtain-3264bit/>